Existe relacionamento espacial entre luzes noturnas e indicadores agropecuários? uma abordagem exploratória multiescalar na Amazônia Legal

Discente: Filipe Dias

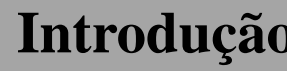

- Sensoriamento remoto de luzes noturnas.
- População (AMARAL et al. 2006); Urbanização (Zhang, 2011); Estimativas de  $CO<sub>2</sub>$  (Letu, 2014); PIB (Mellander, 2015); entre outros.
- Abordagem incipiente entre os dados de luzes noturnas e os tipos de uso da terra (ZHENG et al., 2020).
- A escala de realização dos processos.

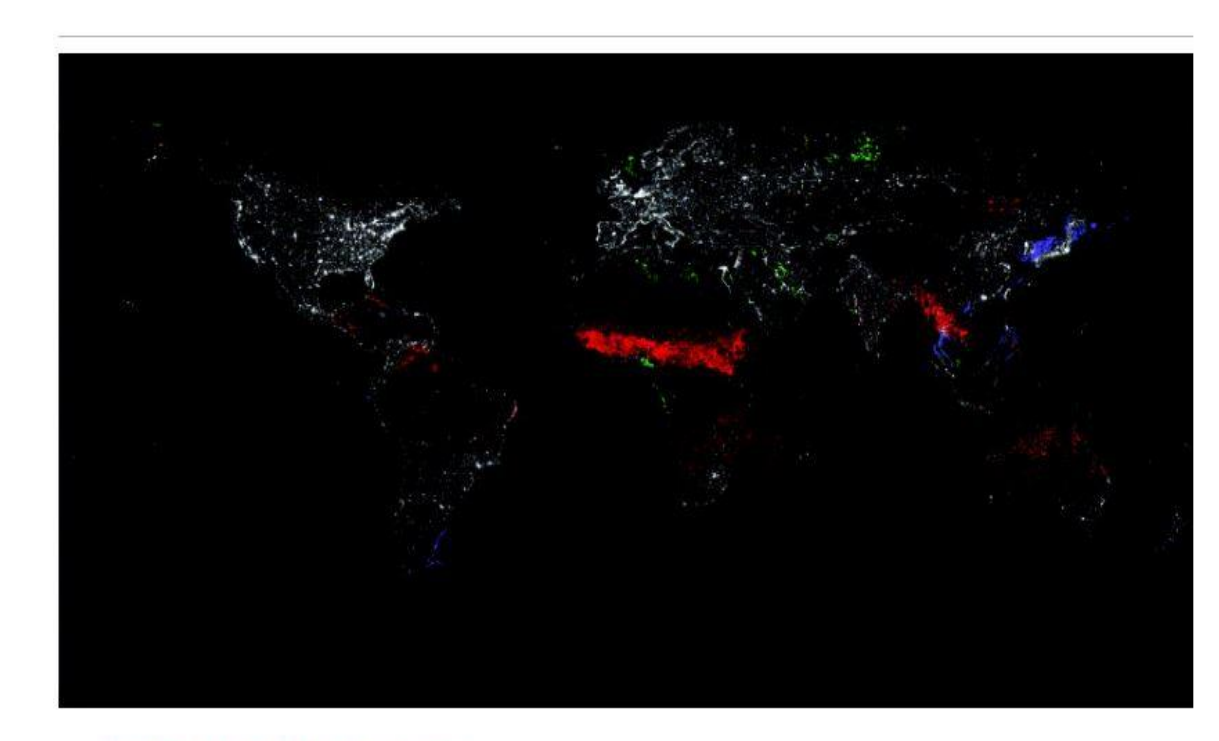

Download: Download full-size image

Fig. 7. Night-time lights of the world: white=human settlements, red=ephemeral lights (primarily fires), green=gas flares, and blue=heavily lit fishing boats.

Elvidge et al. (2001)

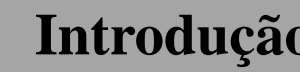

# **OBJETIVO**

Realizar uma análise exploratória entre os dados de luzes noturnas e indicadores agropecuários na Amazônia Legal através de regressão geograficamente ponderada (GWR) e multiescalar (MGWR).

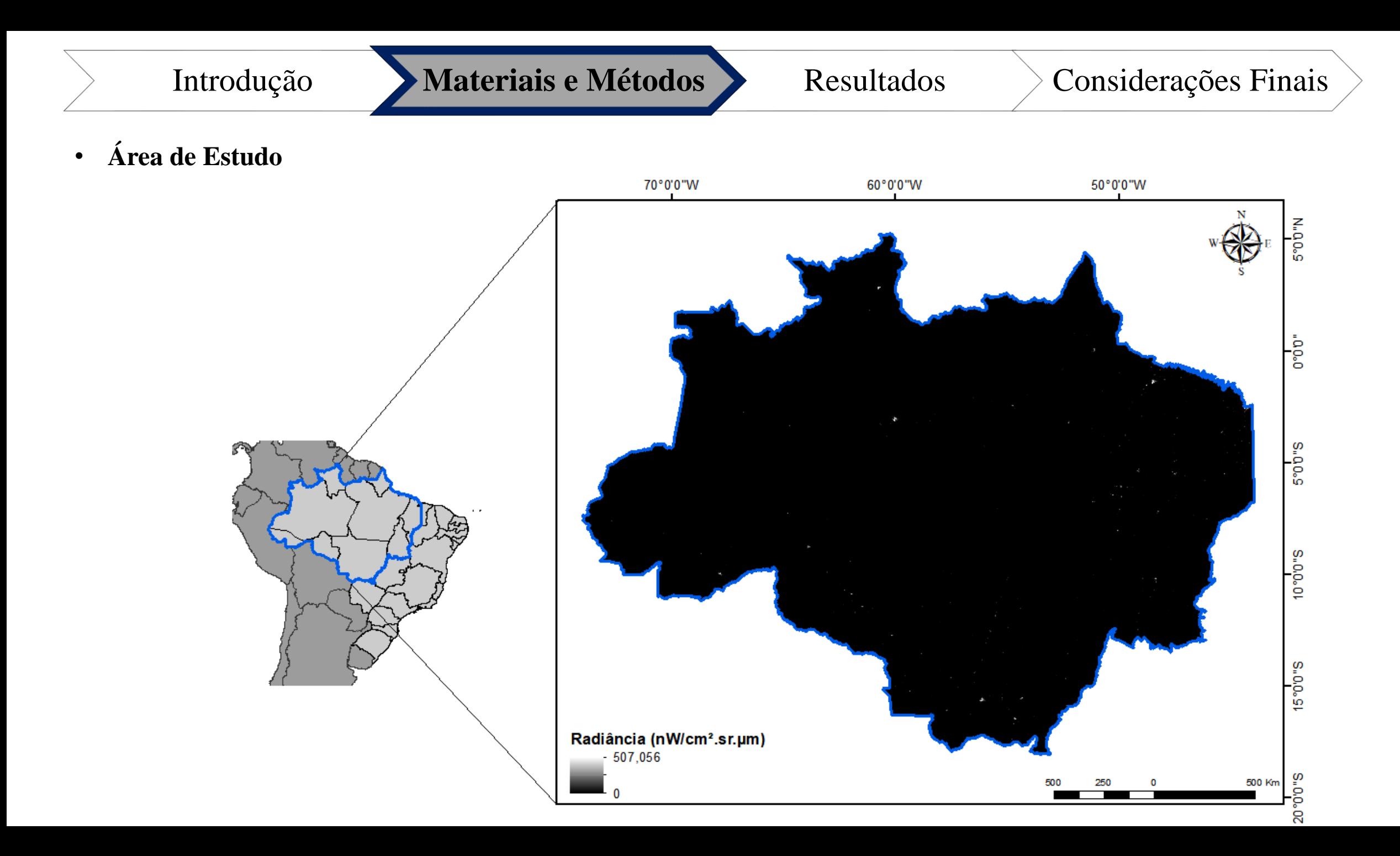

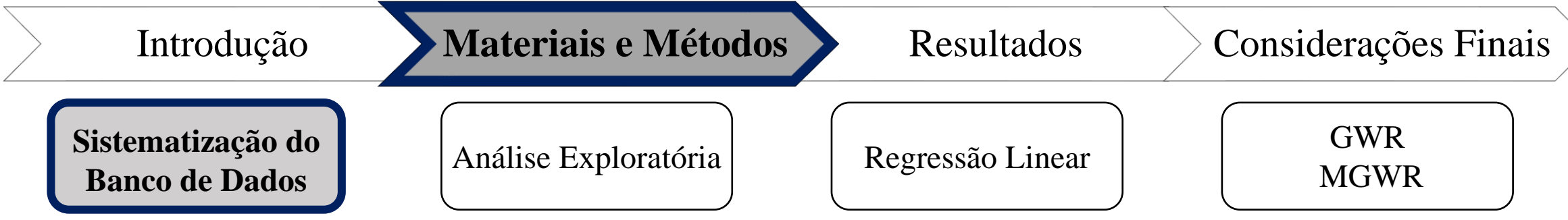

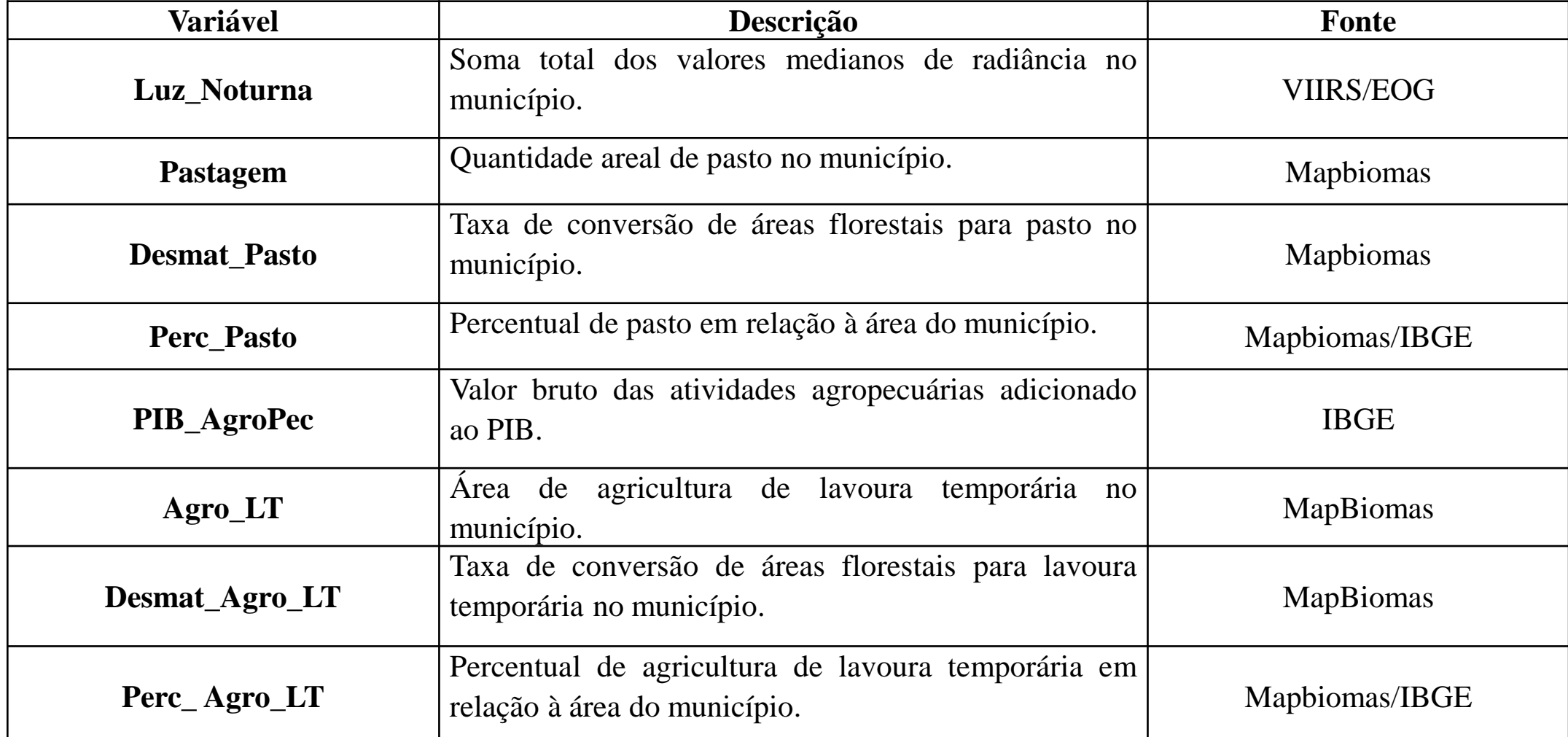

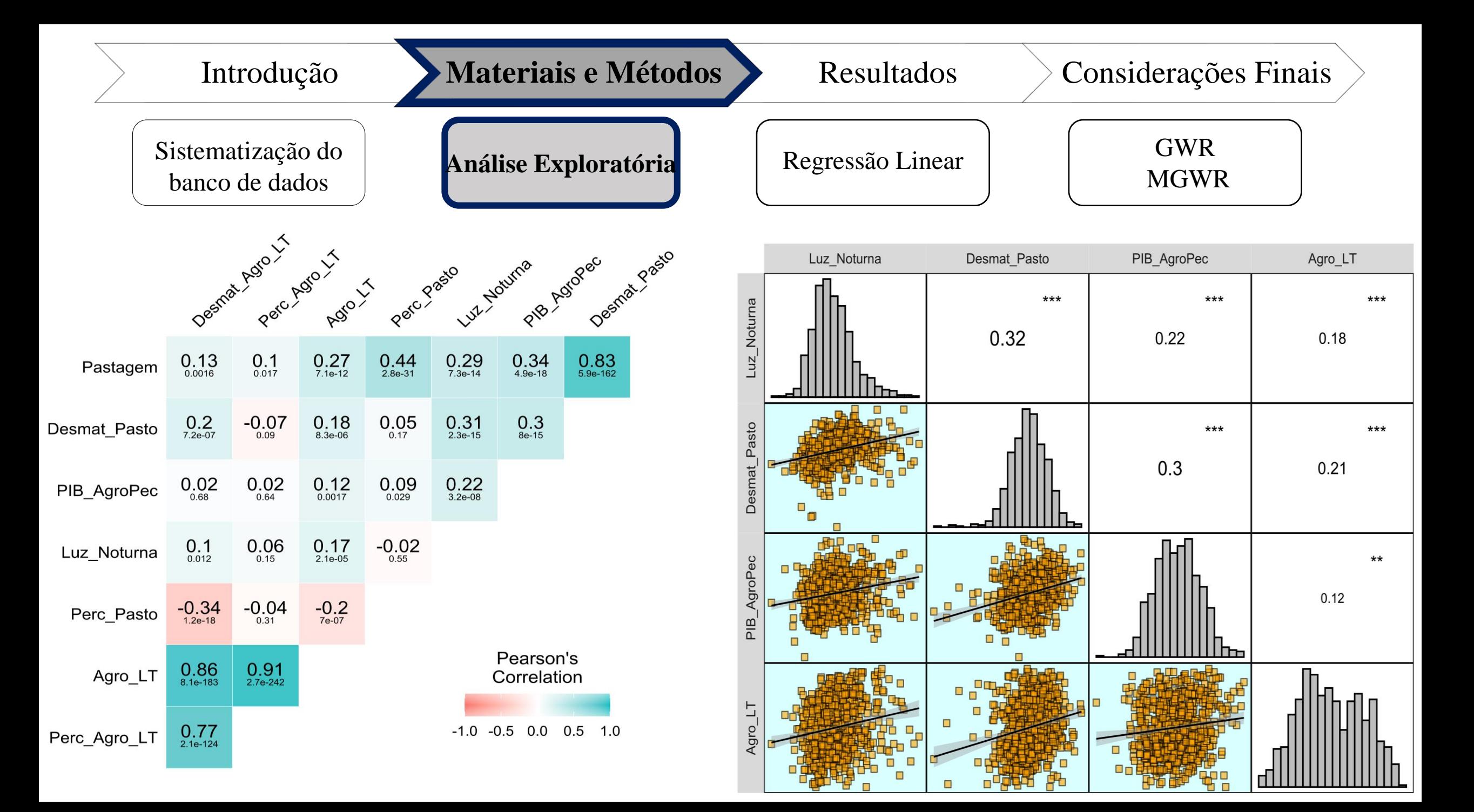

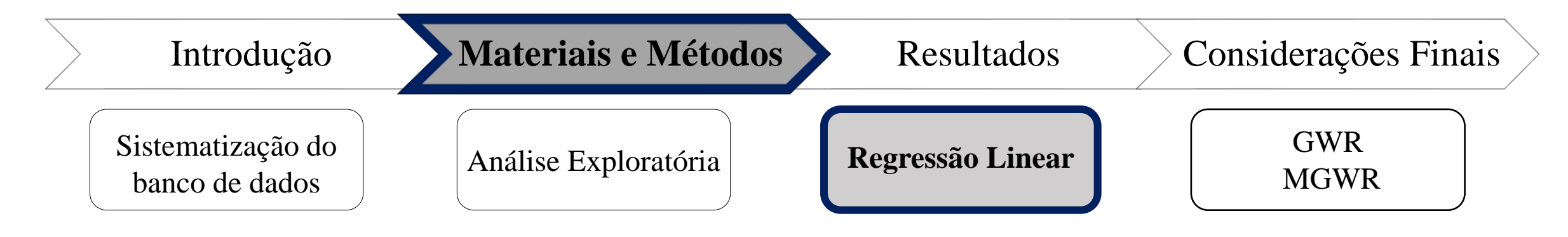

• **Regressão Linear Múltipla**

 $Y = \alpha + \beta_1 X_1 + \beta_2 X_2 + \beta_n X_n + e_i$ 

 $log_{10}(Luz_Noturna)_i \sim \beta_0 + \beta_1 log_{10}(Desmat_Pasto)_i + \beta_2 log_{10}(PIB_AgroPec)_i + \beta_3 log_{10}(Agro_LT)_i + e_i$ 

#### • **Análise do modelo**

Teste de Normalidade: Jarque-Bera

Teste de Heterocedasticidade: Breusch-Pagan

Autocorrelação espacial: I Moran  $(K = 2)$ 

#### • **Ajuste do modelo**

Adj-R²

AICc

RSS

Log-Likelihood

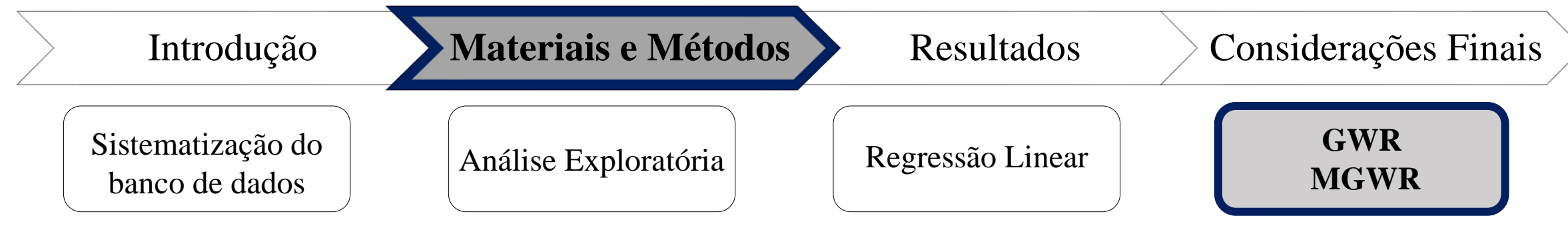

- 
- **Bandwidth**

$$
AICc = 2nln(\hat{\sigma}) + nln(2\pi) + n\frac{n + tr(S)}{n - 2 - tr(S)},
$$

• **Spatial Kernel:**

Adaptative Bisquare

• **Bandwidth Searching:**

Golden Section

• **Model Type:**

Gaussiano

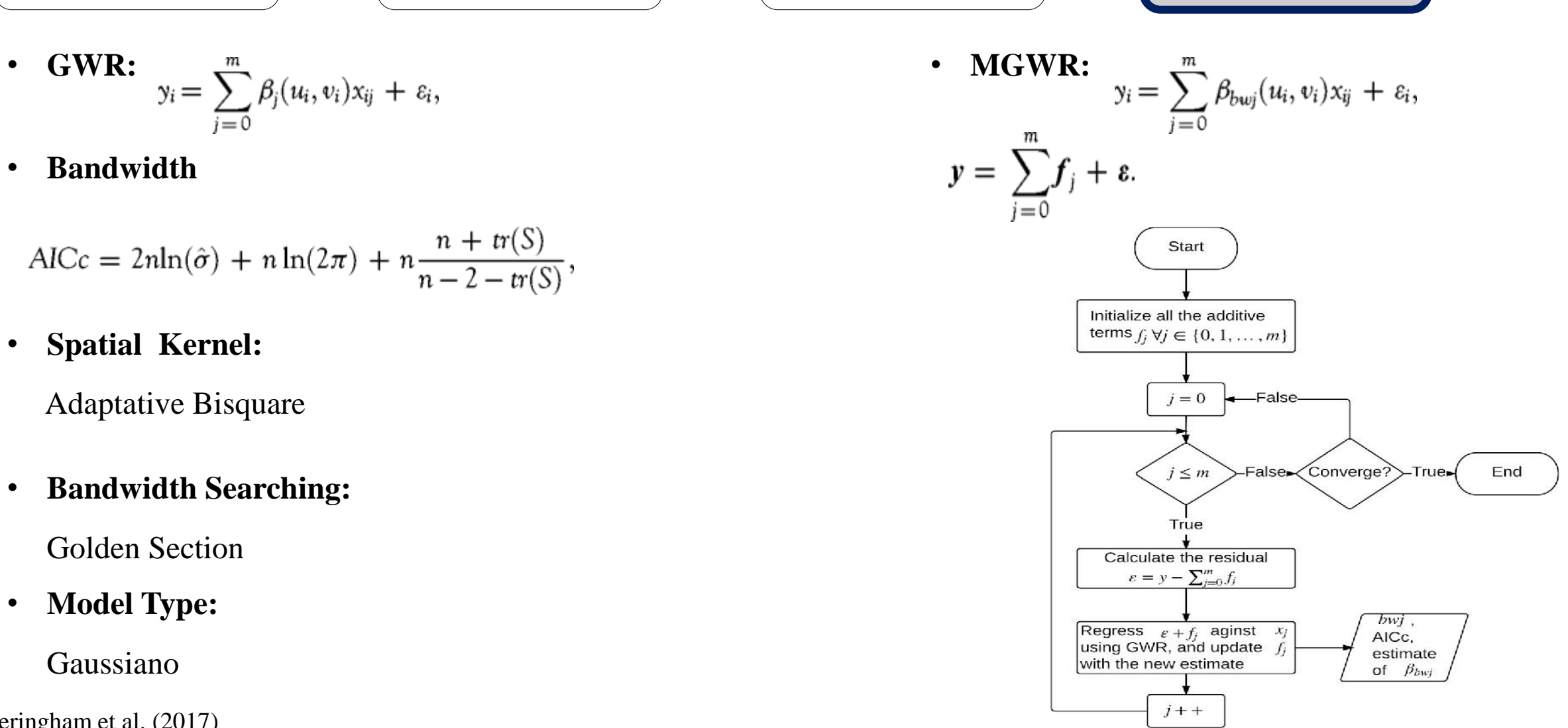

#### • **Regressão Linear Múltipla**

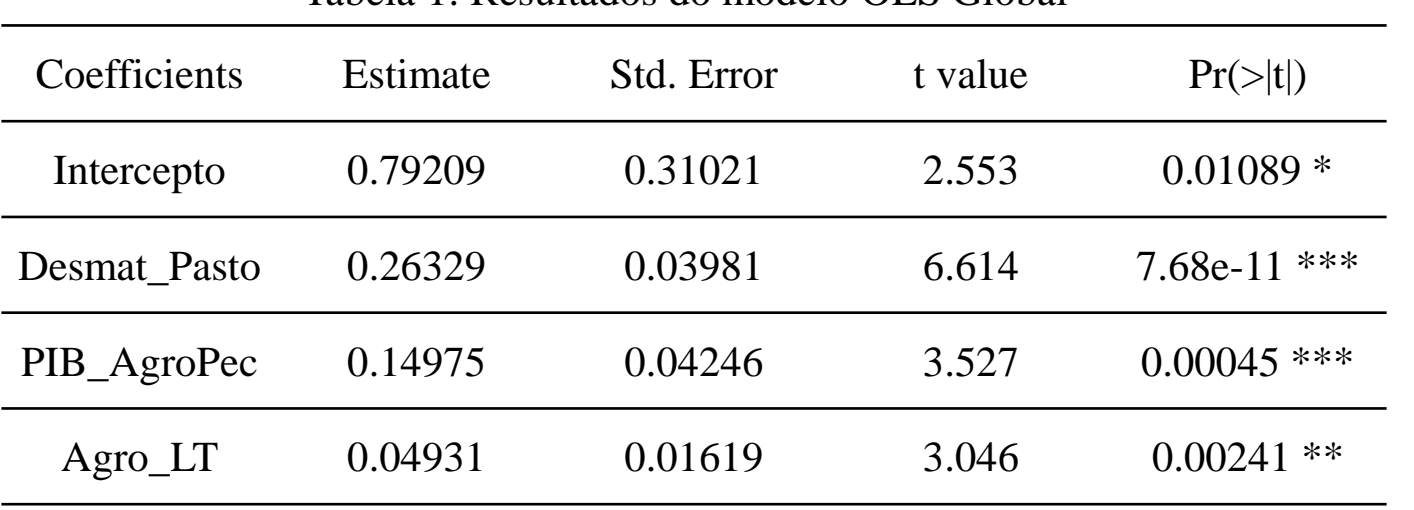

Tabela 1: Resultados do modelo OLS Global

Signif. codes:  $0$  '\*\*\*'  $0.001$  '\*\*'  $0.01$  '\*'  $0.05$  '.'  $0.1$  ' ' 1

Residual standard error: 0.5723 on 665 degrees of freedom

(103 observations deleted due to missingness)

F-statistic: 33.63 on 3 and 665 DF, p-value: < 2.2e-16

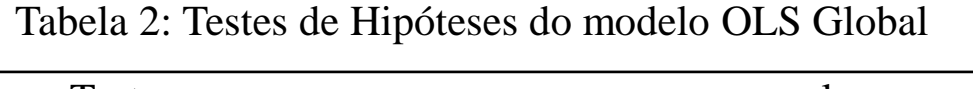

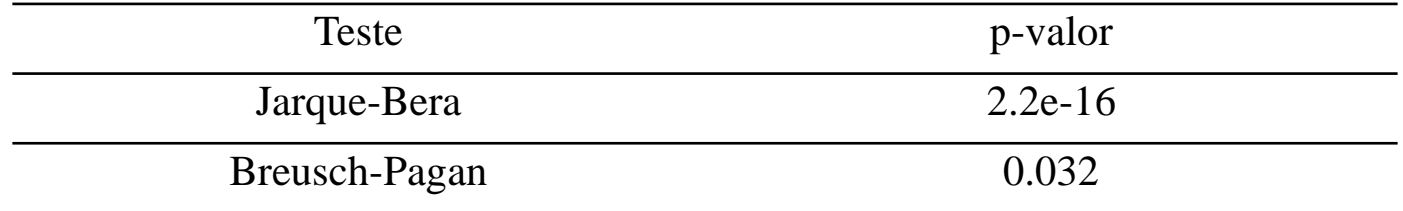

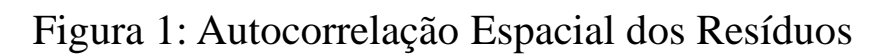

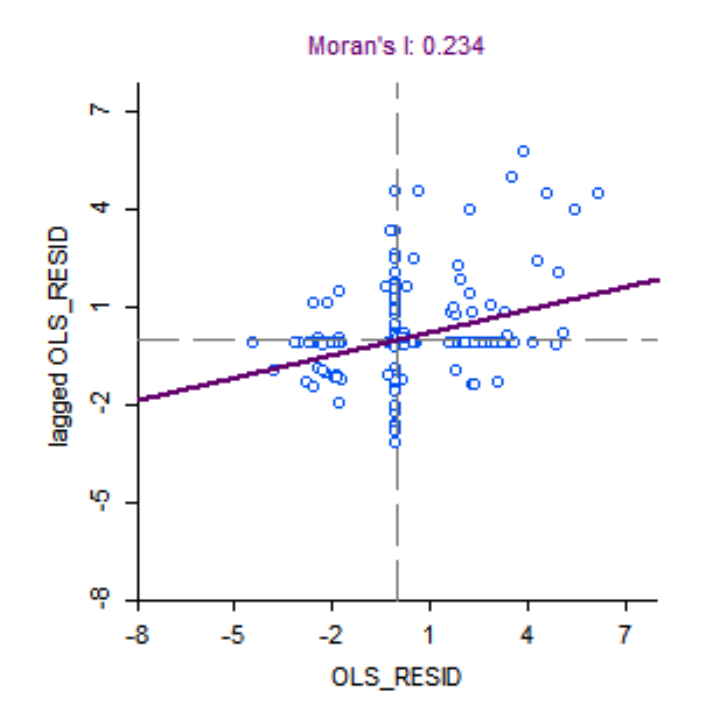

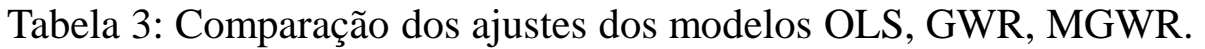

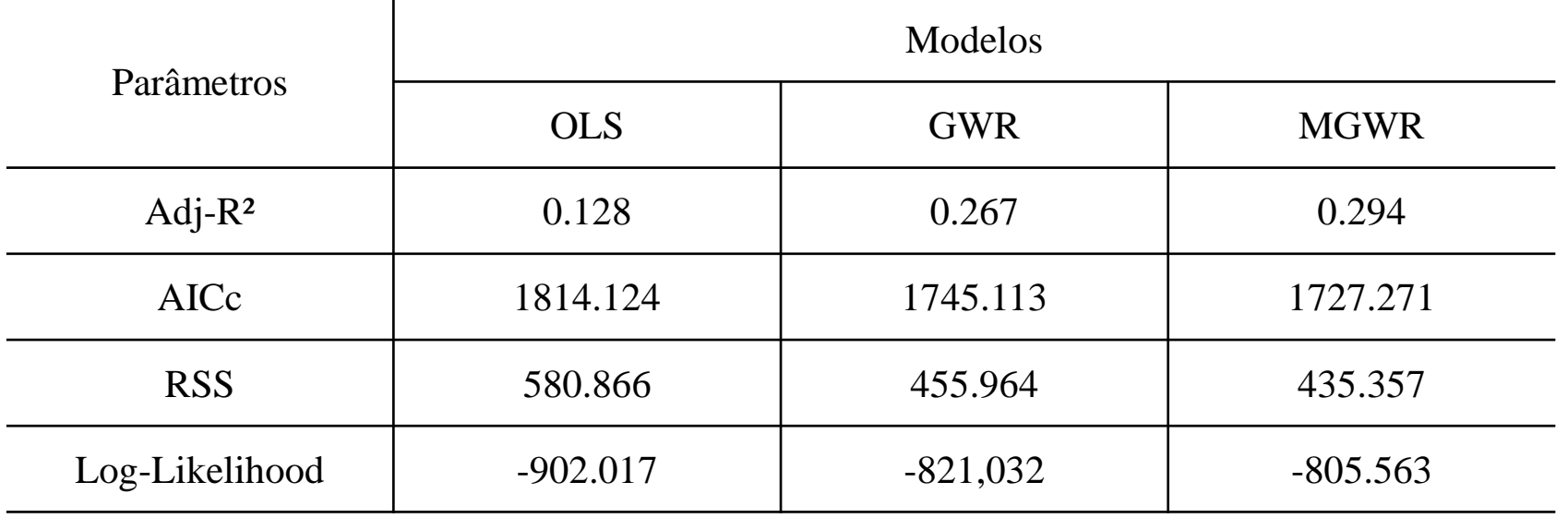

Tabela 4: Comparação dos resultados dos modelos GWR e MGWR.

| Diagnostic        | <b>GWR</b> | <b>MGWR</b> |            |       |                          |         |
|-------------------|------------|-------------|------------|-------|--------------------------|---------|
| Information       |            |             | Intercepto |       | Desmat_Pasto PIB_AgroPec | Agro_LT |
| Bandwidth         | 137        |             | 49         | 665   | 128                      | 668     |
| <b>ENP</b>        | 46.768     |             | 37.237     | 1.825 | 11.855                   | 1.437   |
| Critical $t(95%)$ | 2.867      |             | 3.220      | 2.211 | 2.871                    | 2.115   |

 $\begin{array}{|c|} \hline \text{0,35 - 3,69} \hline \end{array}$ 

Introdução Materiais e Métodos **Resultados** Considerações Finais GWR **MGWR** R<sup>2</sup> Local  $R<sup>2</sup>$  Local  $\Box$  NA  $N_A$  $\begin{array}{|c|} \hline 0,060 - 0,240 \hline \end{array}$  $\begin{array}{|c|c|c|c|} \hline 0,060 & -0,240 \hline \end{array}$  $0,241 - 0,288$  $0,241 - 0,288$  $\begin{array}{|c|c|}\n\hline\n0,288 & -0,345\n\end{array}$  $0,288 - 0,345$  $\begin{array}{|c|c|} \hline 0,345 - 0,400 \hline \end{array}$  $\begin{array}{|c|} \hline 0,345 - 0,400 \hline \end{array}$  $0,401 - 0,425$  $0,401 - 0,469$ **GWR MGWR NC Local NC Local** NA<br>
0,28 - 1,79  $\Box$  NA  $\begin{array}{|c|} \hline 0,0015 - 0,33 \end{array}$  $1,79 - 8,97$  $\begin{array}{|c|} \hline 0,33 - 1,62 \end{array}$  $8,97 - 2,69$  $1,62 - 1,88$  $2,69 - 3,46$  $1,88 - 2,22$  $3,46 - 6,23$  $2,22 - 2,81$ **GWR MGWR Resíduos Residuos** NA  $\Box$  NA  $-1,74 - 1,02$  $-1,98 - 1,01$  $-1,02 - -0,10$  $-1,01 - -0,10$  $-0,10 - 0,02$  $-0,10 - 0,01$  $\begin{array}{|c|c|} \hline 0,02 & -0,35 \end{array}$  $0,01 - 0,33$ 

 $\begin{array}{|c|}\n\hline\n0,33 - 2,87\n\end{array}$ 

### Introdução Materiais e Métodos **Resultados** Considerações Finais

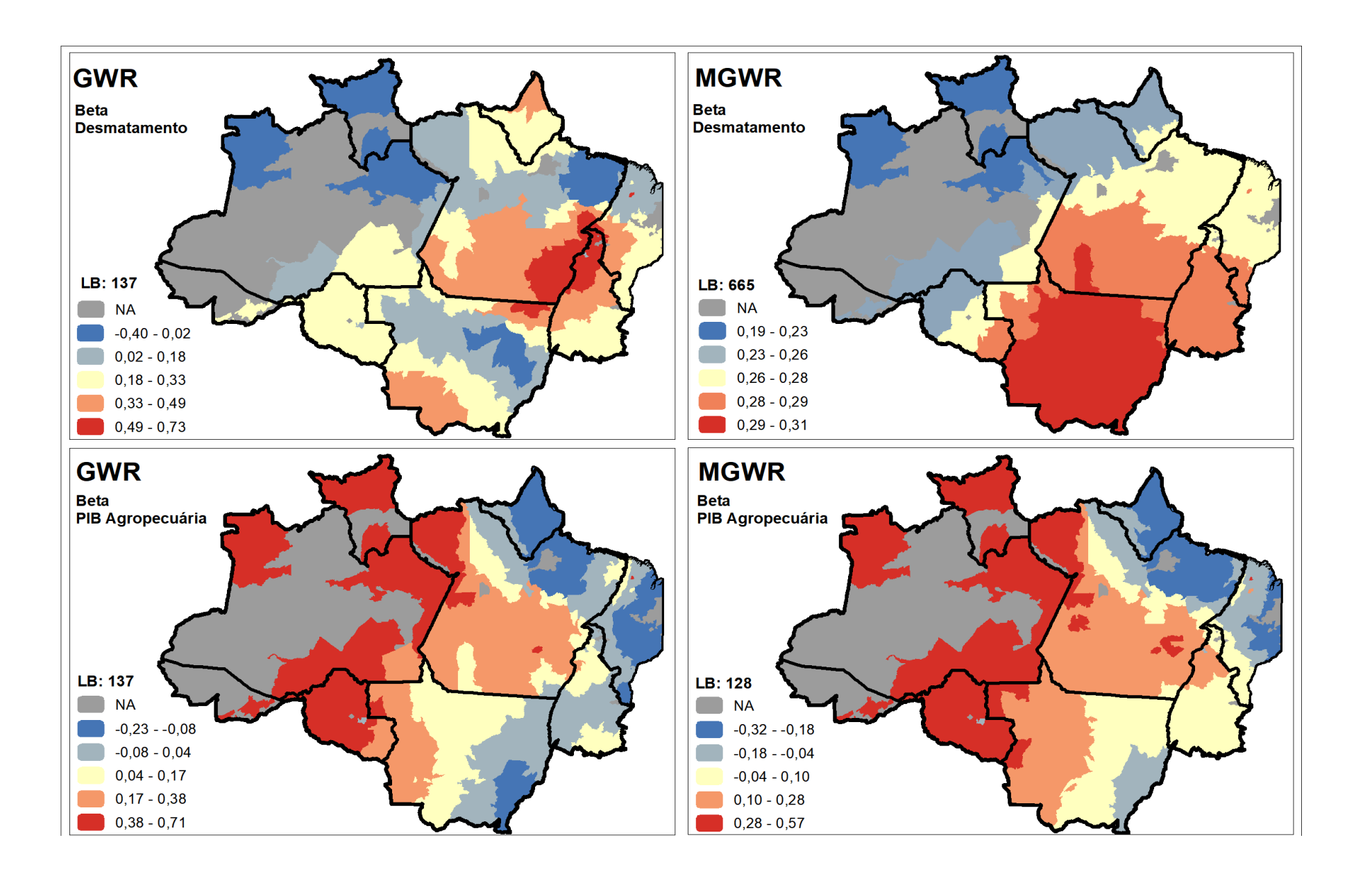

## Introdução Materiais e Métodos **Resultados** Considerações Finais

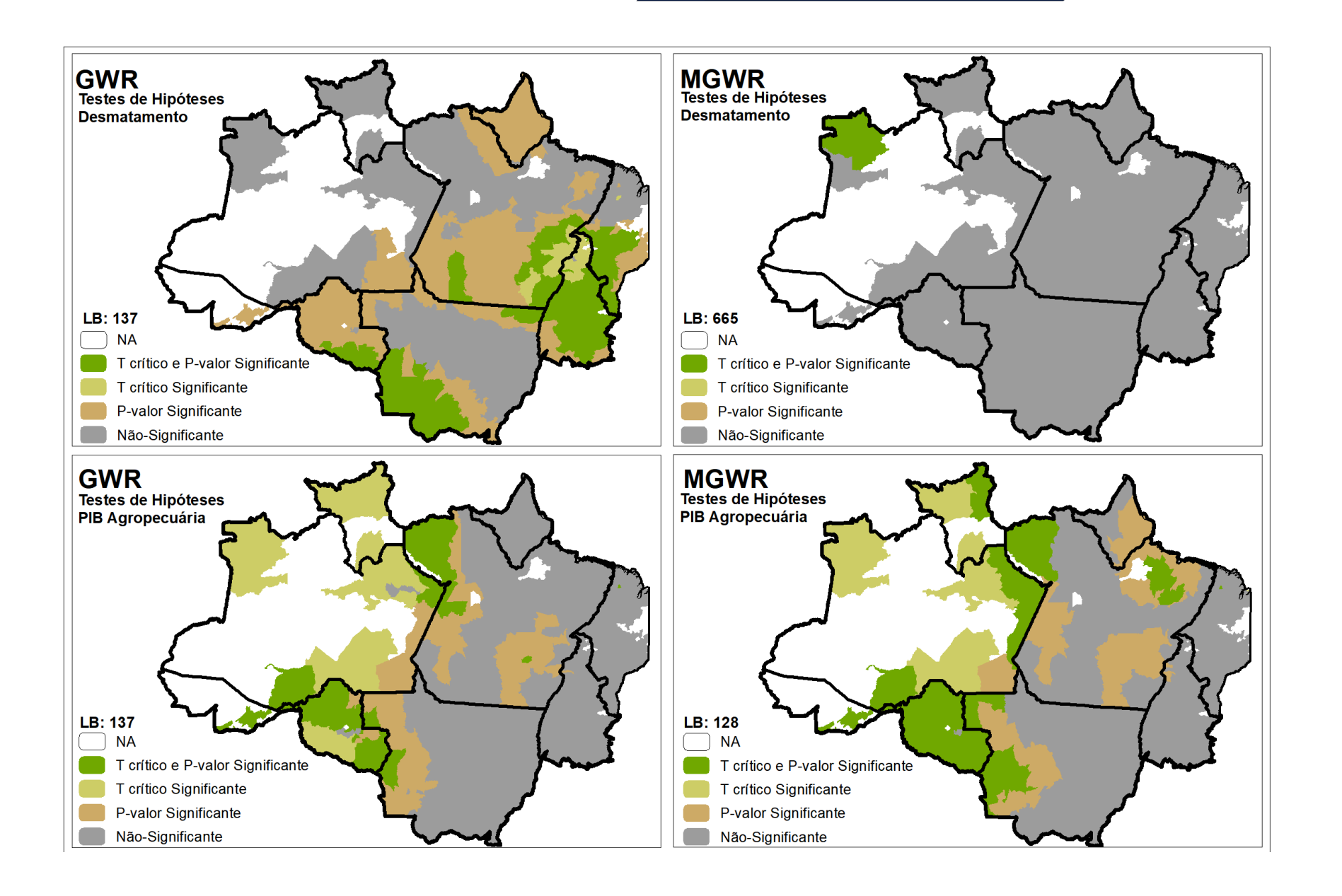

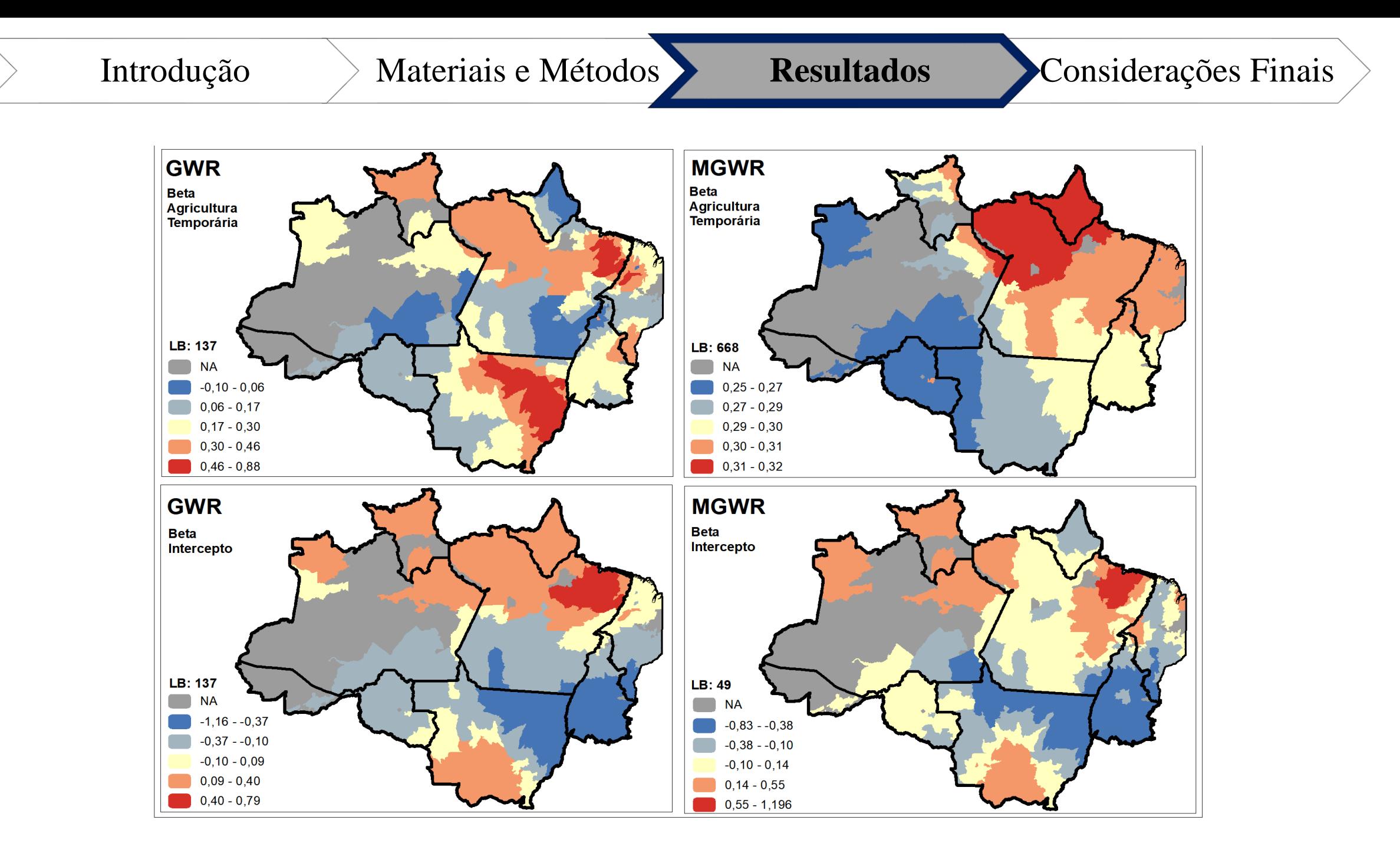

### Introdução Materiais e Métodos **Resultados** Considerações Finais

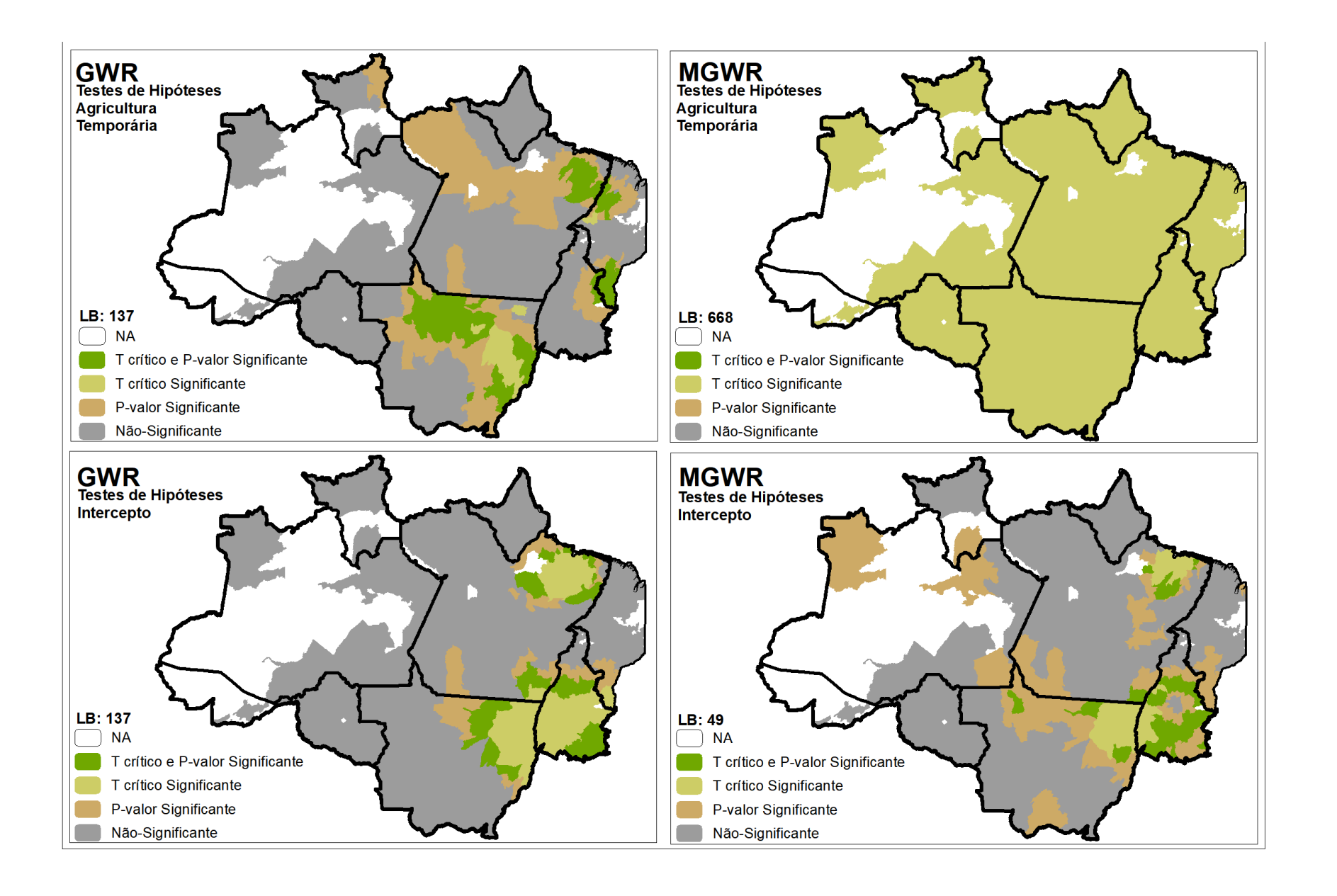

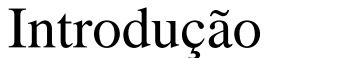

- O MGWR apresentou os melhores ajustes em relação ao GWR e OLS, porém a largura de banda das variáveis "desmat\_pasto" e "Agro\_LT" produziram resultados insignificantes.
- O GWR apresentou padrões espaciais mais significativos.
- Investigar a relação dos dados em diferentes unidades de análise (MAUP).
- Incluir a dimensão temporal na relação entre os dados GTWR e MGTWR.

# Grato!